## SAMSUNG\_Galaxy M14 5G 設定電子郵件

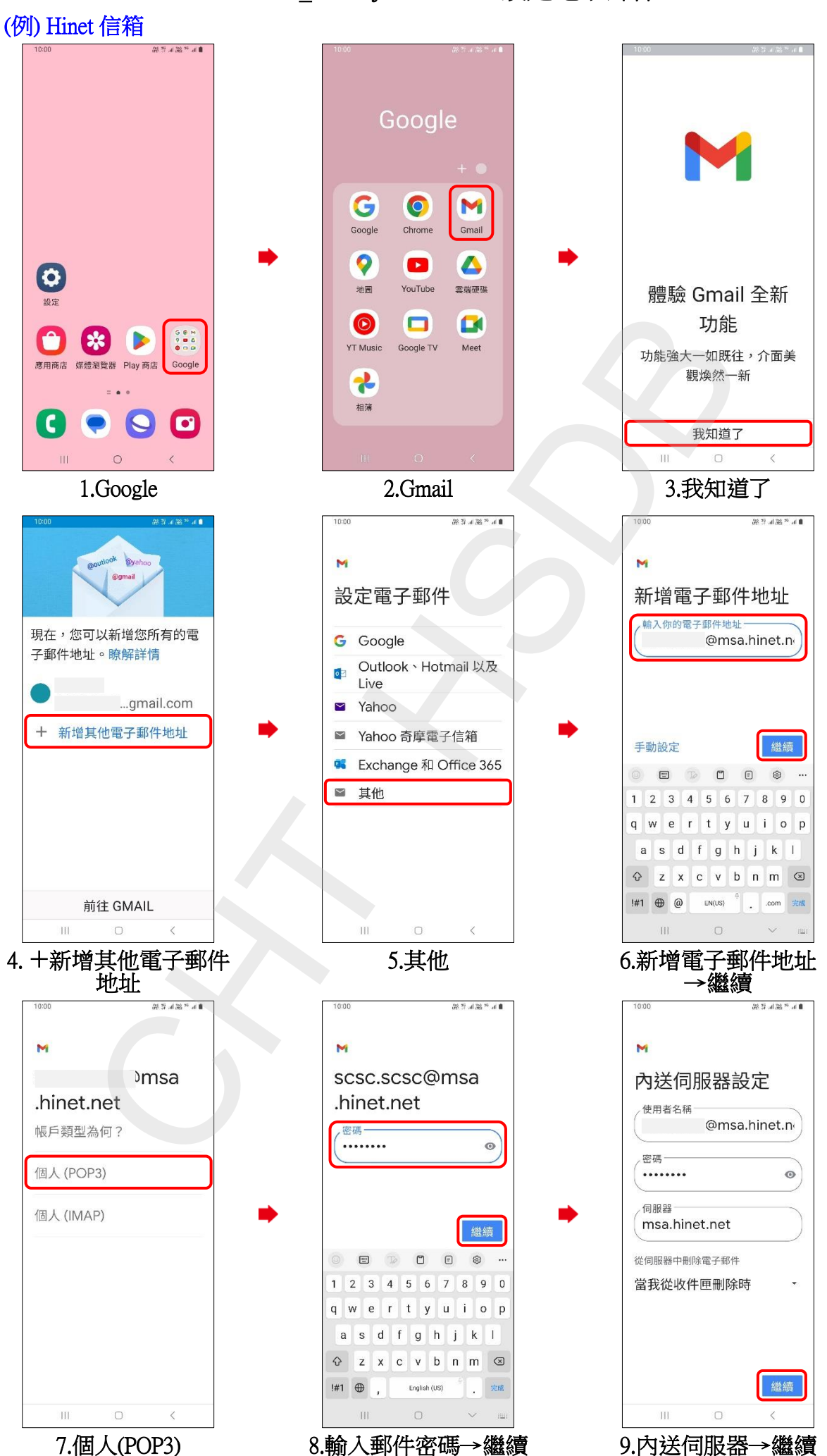

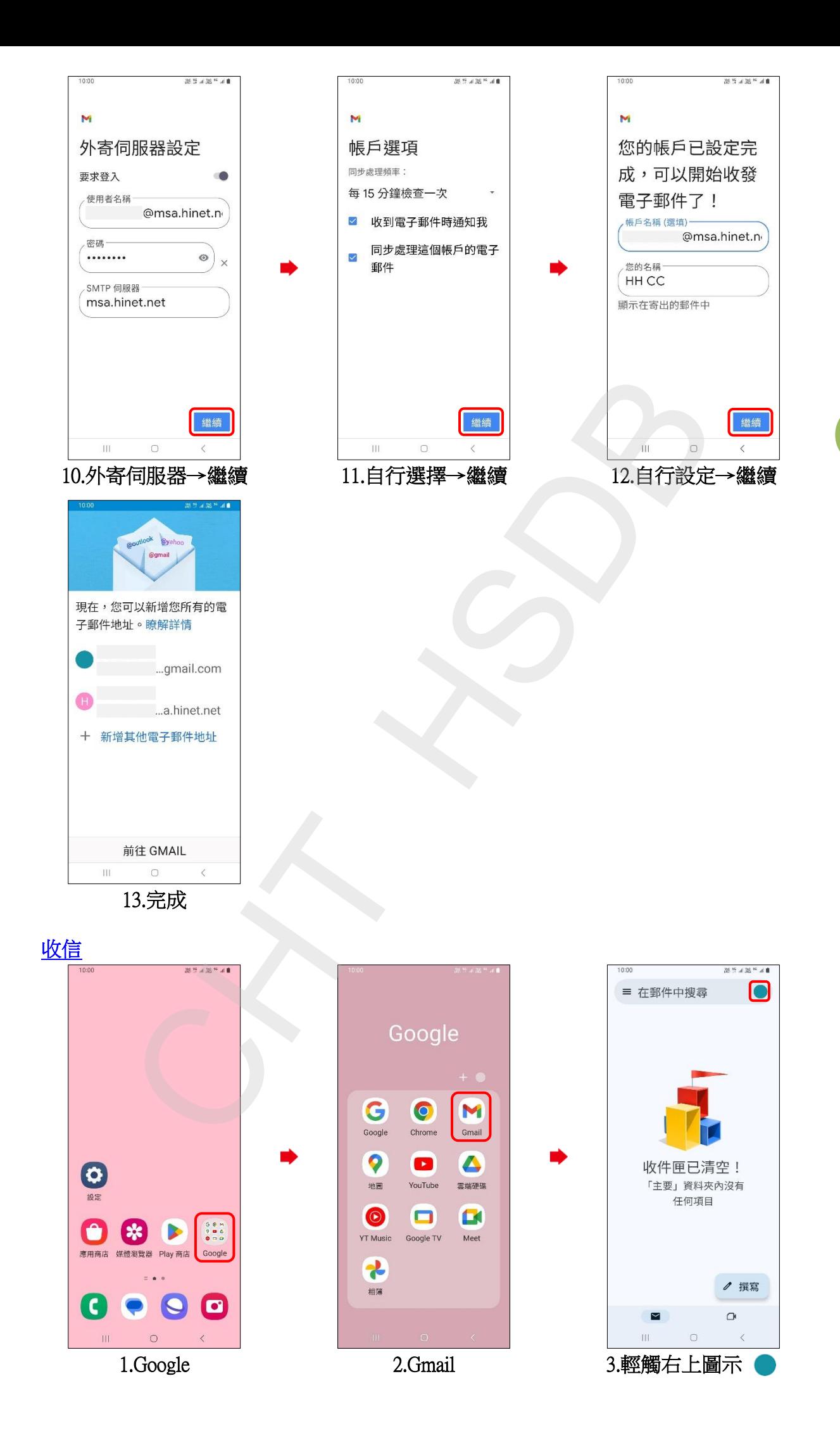

**2/3**

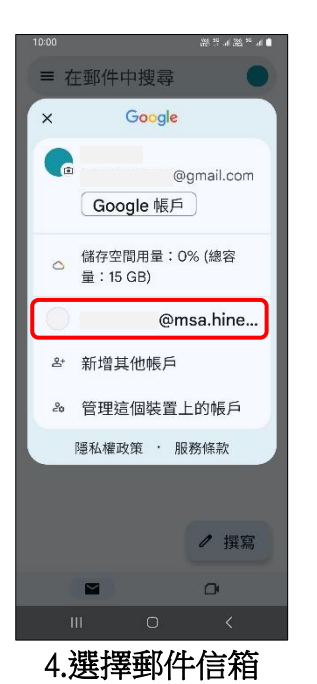

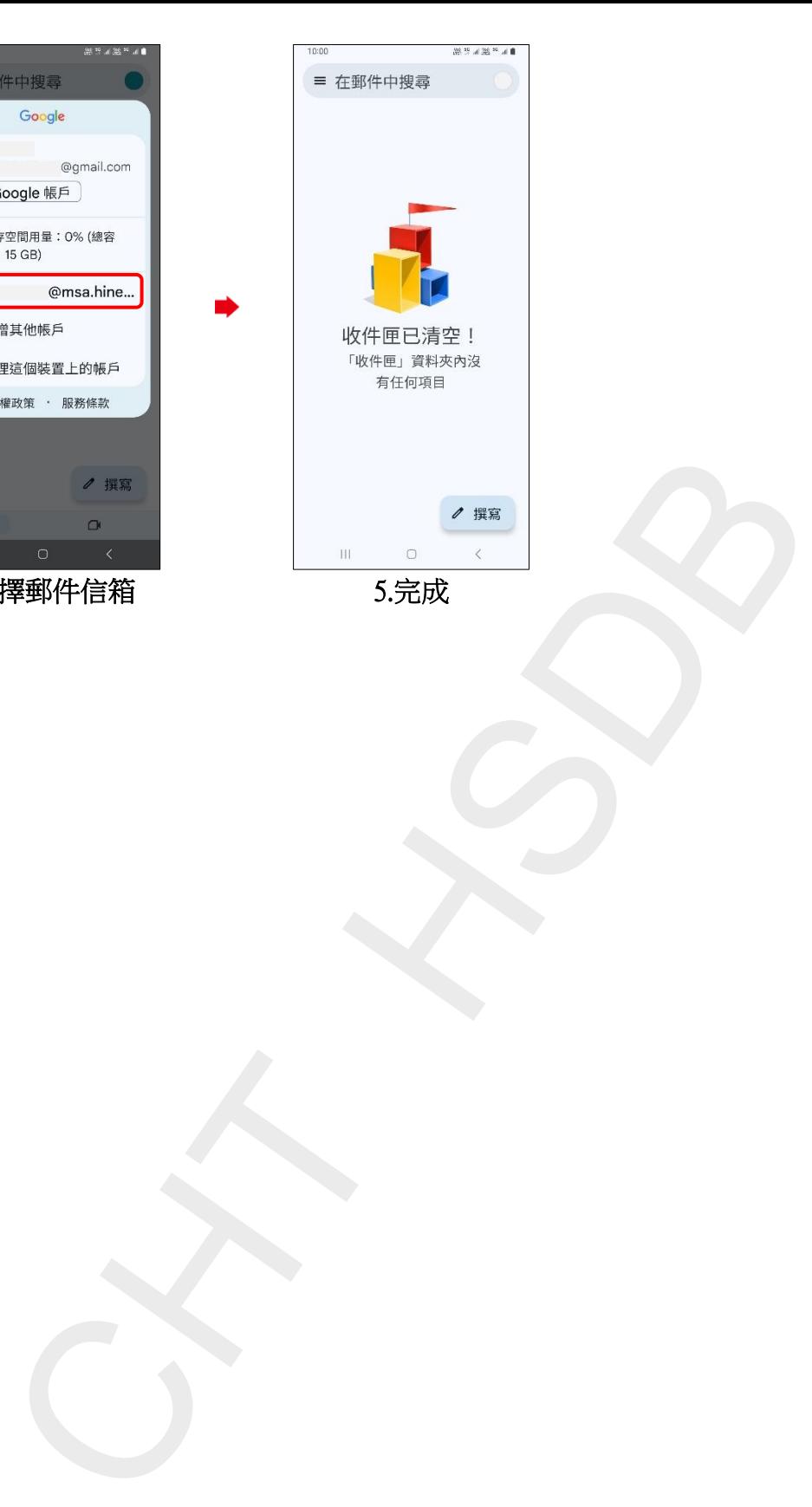

**3/3**